## **Analyse du tableau dynamique (vector): fonctionalités, points forts /faibles**

```
#include <vector>
```

```
vector<double> tab(5);
```
**tab.size()** 

**tab[i]** 

Fait partie des outils de type *container*

Initialisation avec le motif binaire nul

Un vector connaît sa taille

Accès en **O(1)** à tout élément du vector

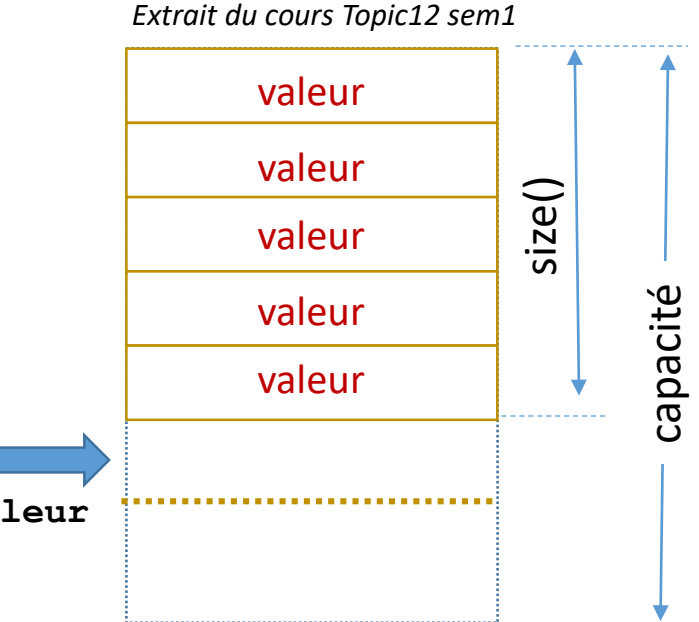

Un vector est particulièrement efficace pour ajouter/enlever **le dernier élément** (coté *back*) avec **push\_back** et **pop\_back**.

```
Cette fonctionalité permet facilement de mettre en œuvre 
le concept de pile (LIFO = Last In, First Out)
```
**tab.push\_back(x); // ajoute la valeur x ici tab.pop\_back(); // enlève cette dernière valeur**

Point faible1: une méthode **insert** permet d'insérer *un ou plusieurs* élément à l'intérieur du vecteur MAIS cela implique un coût de décalage de tous les éléments qui suivent. Même problème avec la méhode **erase** pour enlever *un ou plusieurs* éléments.

Point faible2: il n'existe PAS de méthode pour ajouter/enlever le premier élément (coté *front*). => Utiliser le *container* **deque** (double-ended queue). Cet outil permet de mettre en œuvre le concept de *file d'attente* (**queue**).

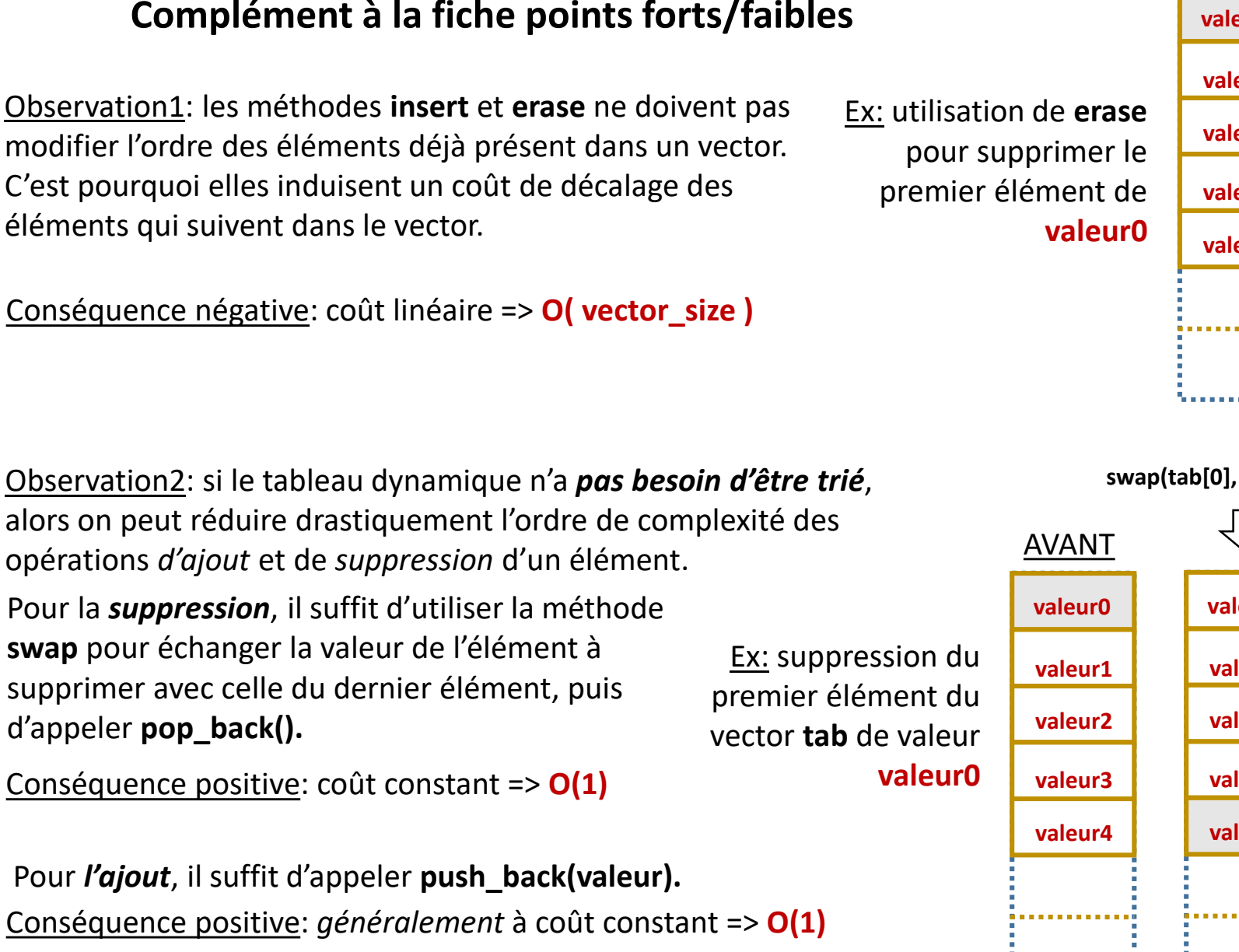

**Manipulation sur un tableau dynamique non trié (vector)**

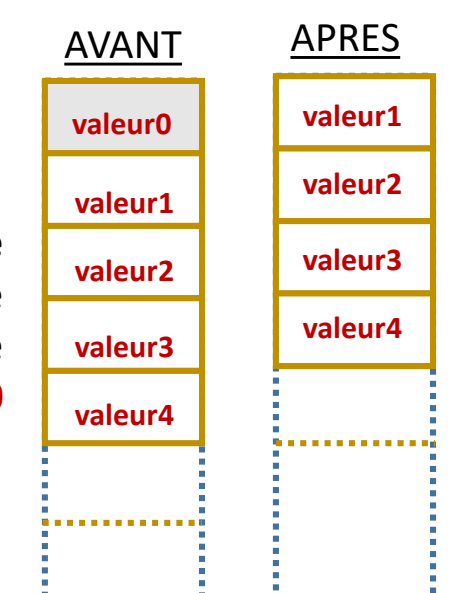

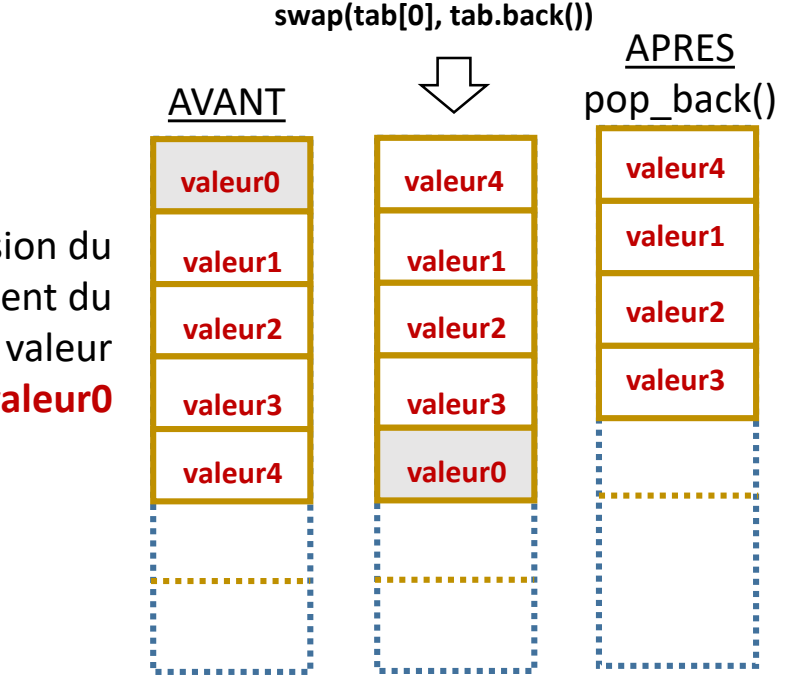

## EPFL **COM-112(a)**

## **Mise en œuvre de file d'attente avec deque (double ended queue)**

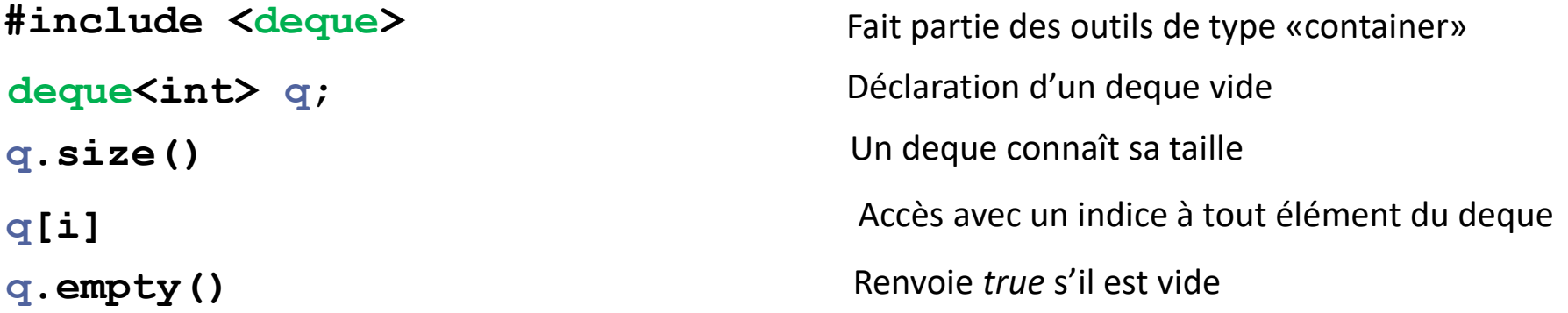

Un **deque** permet facilement de mettre en œuvre le **concept** de *file d'attente* ( FIFO = First In, First Out).

*Exemple représentant une file d'attente à une caisse de supermarché ; les clients arrivent par la droite.* 

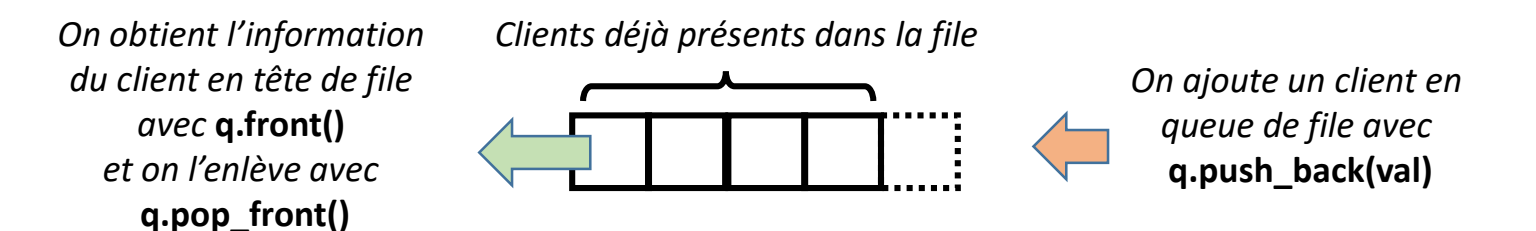

Un deque peut ajouter/enlever **le premier élément**  (coté *front*) avec **push\_front** et **pop\_front**.

Comme vector, il peut ajouter/enlever **le dernier élément** (coté *back*) avec **push\_back** et **pop\_back**. Cependant vector est plus performant que deque pour cette opération.

Note: C++ offre un «container adaptor» **queue** dont l'interface est restreinte aux opérations autorisées sur une file d'attente (méthodes **push(val)**, **front()** et **pop()** ). Cet aspect est vu en série4.

EPFL **COM-112(a)**